## Network Services, VU 2.0

Email (SMTP, POP3, IMAP) News

Dipl.-Ing. Johann Oberleiter Institute for Informationsystems, Distributed Systems Group

# Agenda

- Mail general info
- SMTP (Simple Mail Transfer Protocol)
- POP3 (Post Office Protocol)
- IMAP4 (Internet Message Access Protocol)
- Mail vulnerabilities
- Usenet News / Network News Transfer Protocol

# EMail Topics

- EMail Agents
	- Mail User Agent (MUA)
		- Client software used to compose, send, and retrieve email messages. Sends mail via MTAs.
		- Retrieves messages from mail store directly or POP3/IMAP
	- Mail Transfer Agent (MTA)
		- Server that receives and delivers mail.
		- Locally delivered mails handed off to MDA
	- Mail Delivery Agent (MDA)
		- Final delivery of messages for local recipients
		- Filtering or categorizing
		- Forwarding
- Postmaster
	- Mail Administrator

#### Email delivery

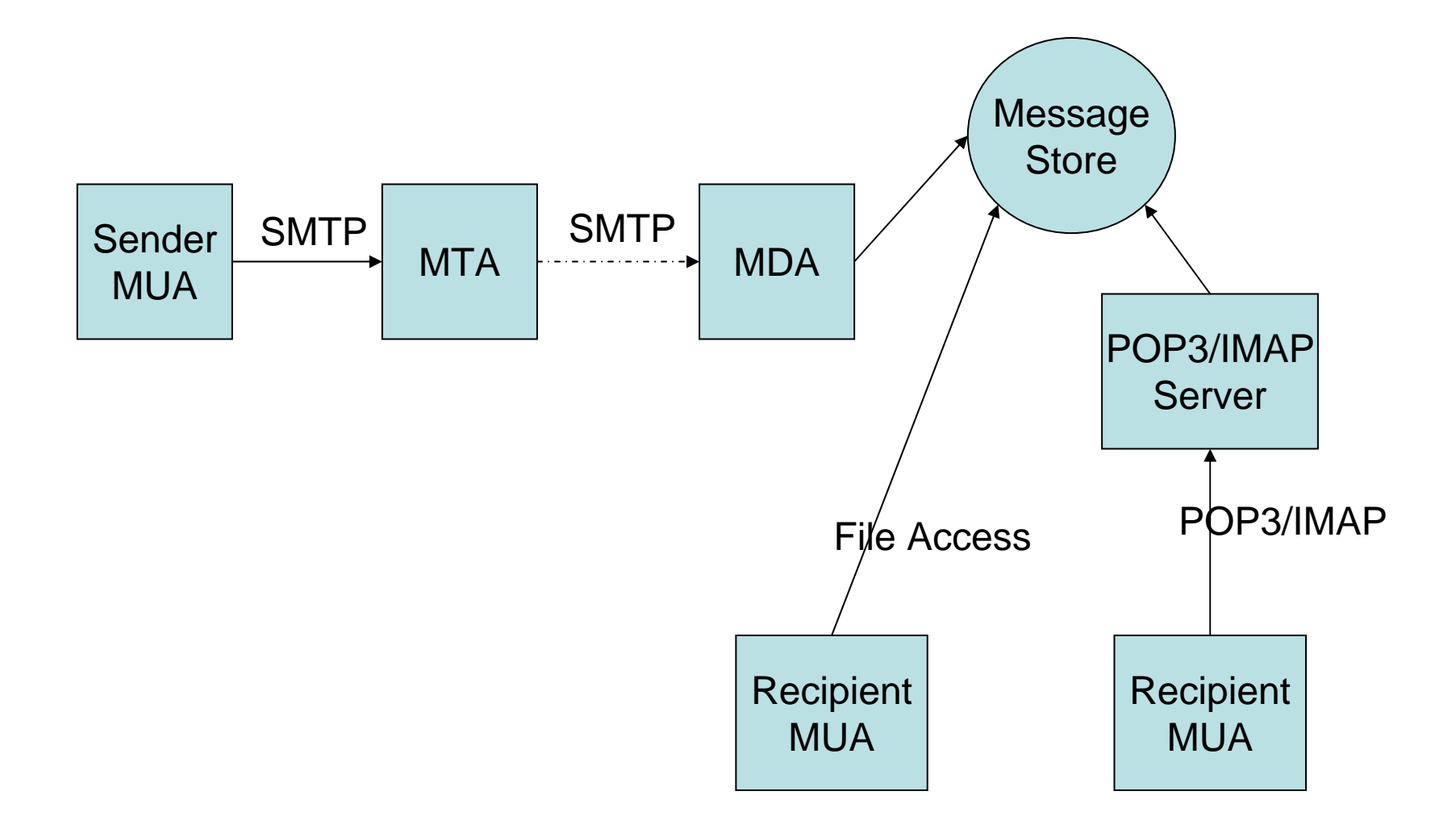

# SMTP

- Simple Mail Transfer Protocol
- Started in 1982
- Mail consists
	- – Envelope (RFC 2821 - originally 821)
		- Everything to accomplish transmission
	- –Content (RFC 2822 – originally 822)

# Main goals

- Transfer mail
- Reliably and Efficiently
- Requires a reliable ordered data stream channel (eg. TCP)
- Transfer between processes
	- Same network
	- Another network

#### SMTP Design

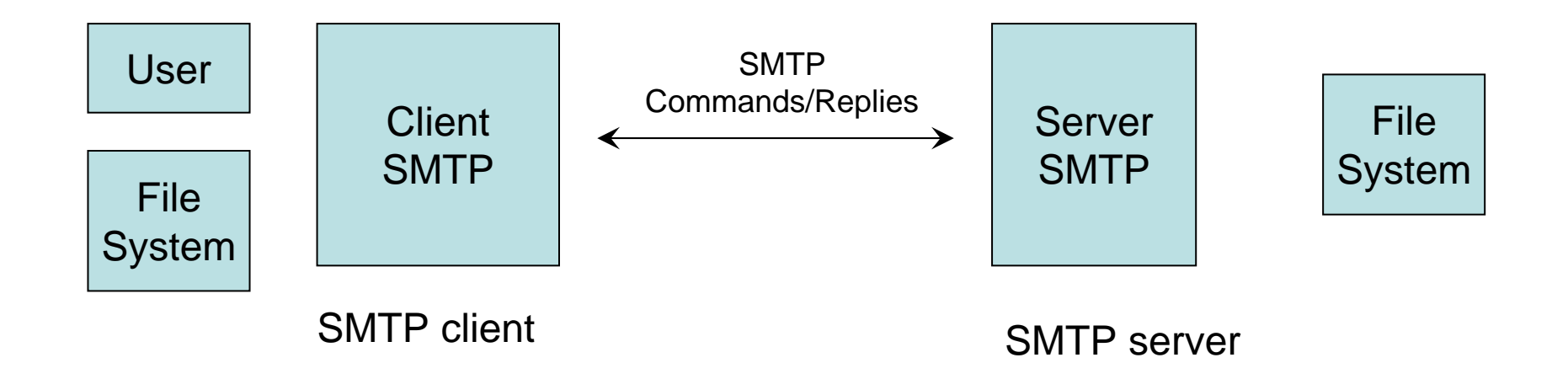

## SMTP Client

- Main responsibilities
	- Transfer mail message to one or more SMTP servers
	- –Report mail transfer failures

#### SMTP Server

- •Final destination
- • Intermediate Relay
	- Mail may pass through intermediate relay or gateway hosts
	- Server may assume role of SMTP client after receiving
- •**Gateway** 
	- Transport message with protocol other than SMTP
- Server responsibilities
	- Server accepts responsibility to deliver a message
	- Properly reports the failure to do so.
- Standard Port: TCP 25

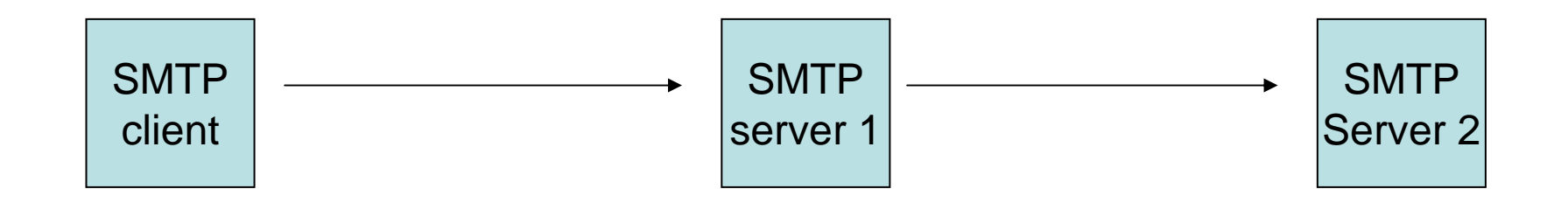

## Mail transmission

- 1. Establish Transmission channel
- 2. Initial Handshaking
- 3. Mail transaction
- ... Mail transaction
- 4. Shut down

# Types of SMTP Systems

- $\bullet$ **Originator** 
	- Introduces Mail into a transport service environment such as the Internet
		- Eg . Mail Client
- $\bullet$ **Delivery** 
	- Receives Mail from transport service
	- Passes it to a mail user agent or stores it in message store (which is accessed by MUA)
- $\bullet$  Relay
	- Receives mail from SMTP client and transmits it ,without modification to another SMTP server
- $\bullet$ **Gateway** 
	- Receives mail from a client in one transport environment and transmits it to a server system in another transport environment
	- Firewalls that rewrite addresses can be considered Gateway (even if SMTP is used on both sides)

#### Mail Address

- • Mail Address
	- –Character string identifies user to whom mail will be sent
	- –Location into which mail will be deposited

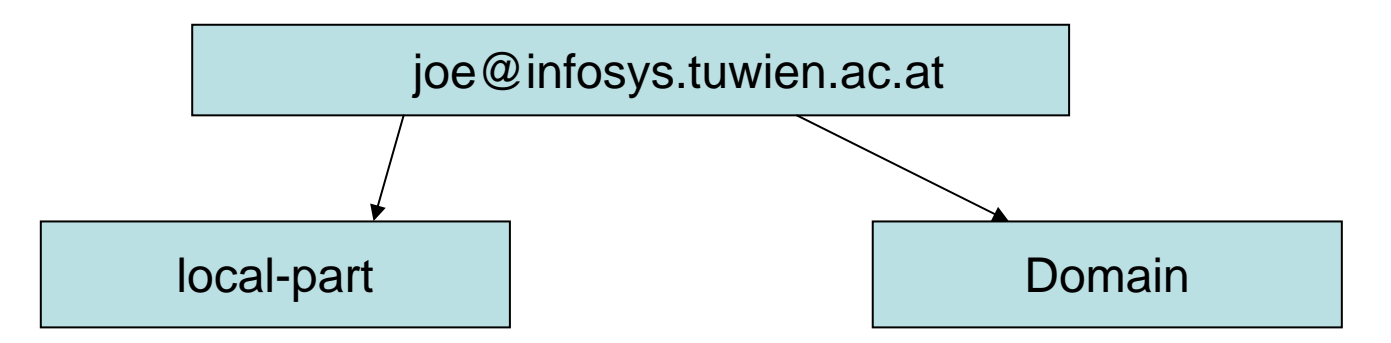

- • Mailbox
	- Refers to the mail depository
- • Address examples
	- –muster.mann@infosys.tuwien.ac.at
- • Alias
	- Names that refer to the same mailbox
		- m.mann@infosys.tuwien.ac.at
		- muster.mann@infosys.tuwien.ac.at

#### SMTP Commands

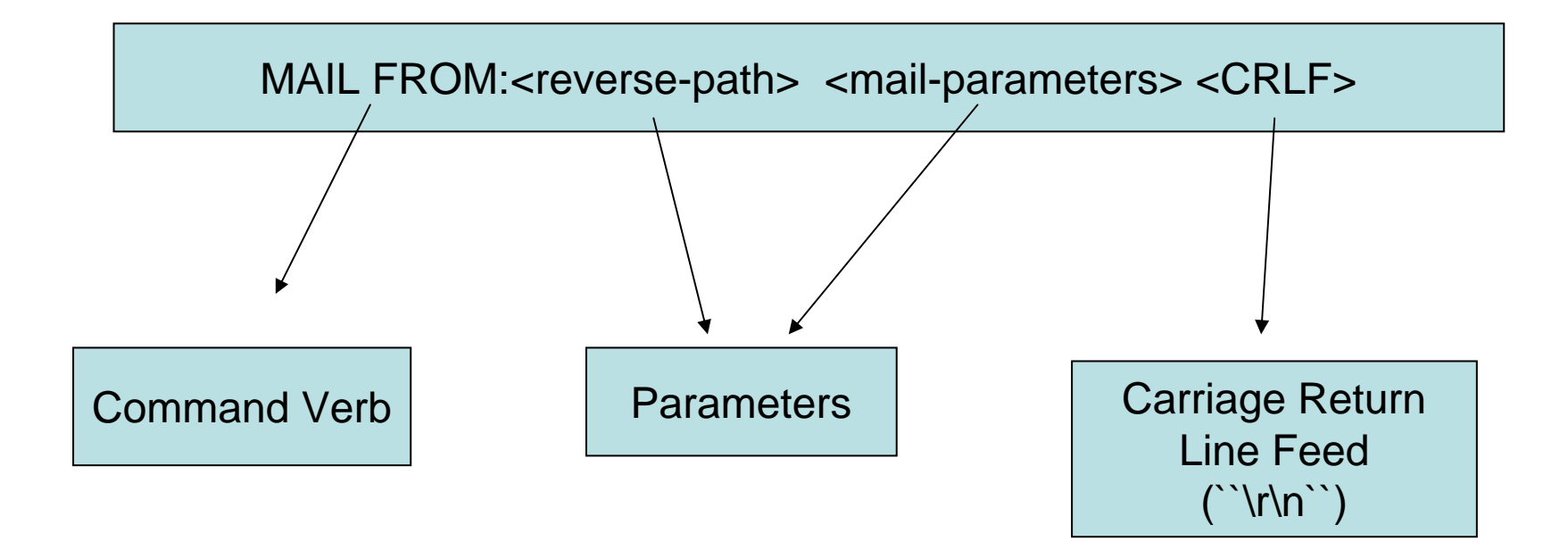

•Text commands (7-bit ASCII) •Each command ends with CRLF•Will not be shown in the examples •in Telnet just press Enter

# SMTP Reply

- $\bullet$  Acknowledgment or Error Code
	- From receiver to sender
	- Response to a command
- • About 20 numeric codes
	- 1xx : Positive Preliminary reply (only in extended SMTP)
	- 2xx : Positive Completion reply
	- 3xx : Positive Intermediate reply
	- 4xx : Transient Negative Completion reply
	- 5xx : Permanent Negative Completion reply

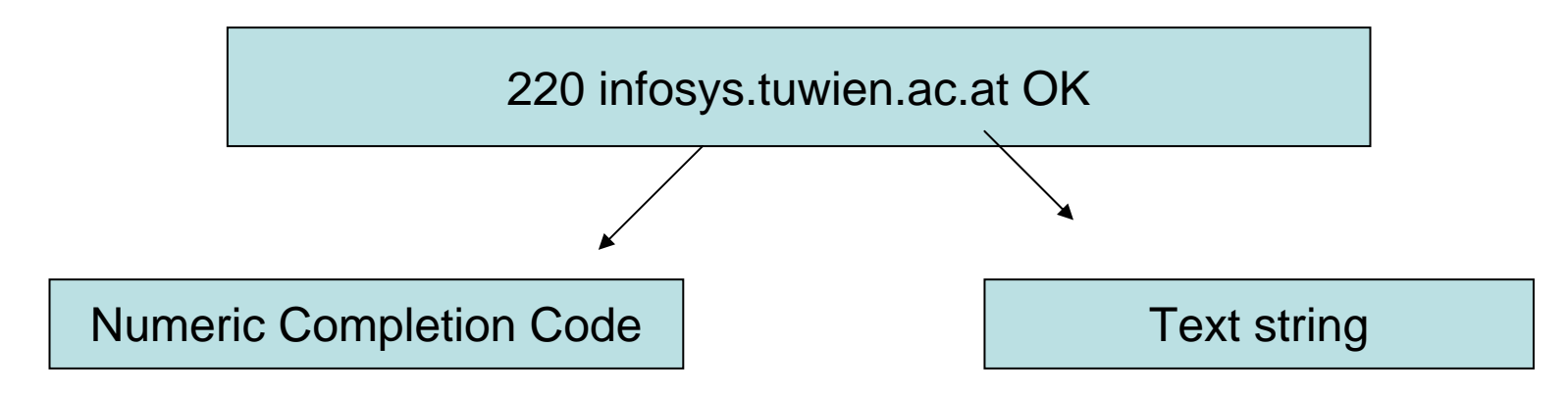

- Session Initiation
	- –Client opens a connection to a server
	- –Server responds with an opening message

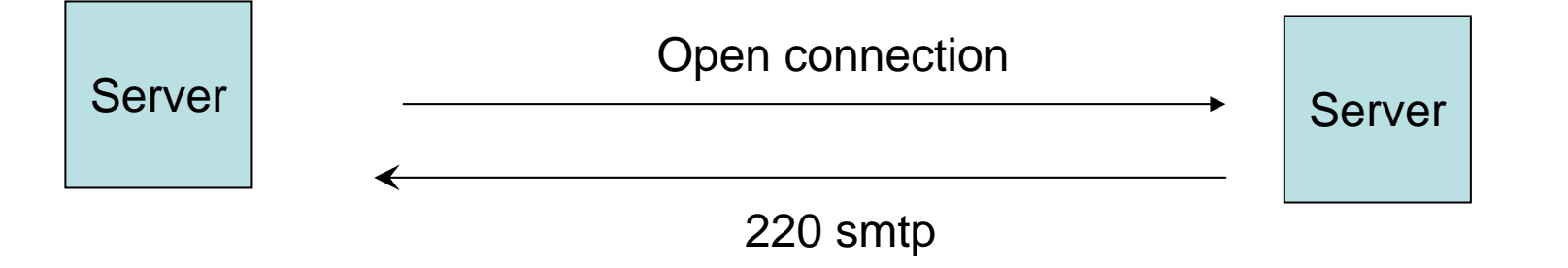

- Client Initiation
	- Client sends EHLO (=Extended Hello)
		- Old: HELO (Hello)
	- –Client sends own domain as parameter
	- Responds with capabilities
	- Server resets variuos buffers

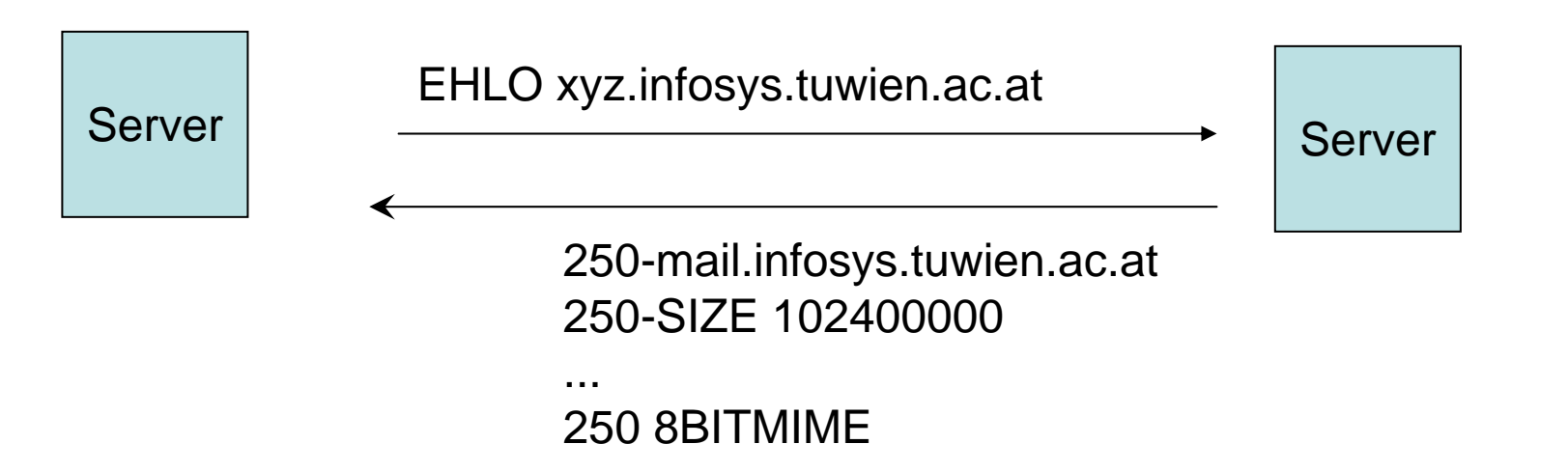

- Start Mail Transaction
	- MAIL FROM: <reverse-path> <params>
	- <reverse-path> destination for errors
		- After server has accepted delivery
	- Example:
		- MAIL FROM:<xyz@myuser.xyz>

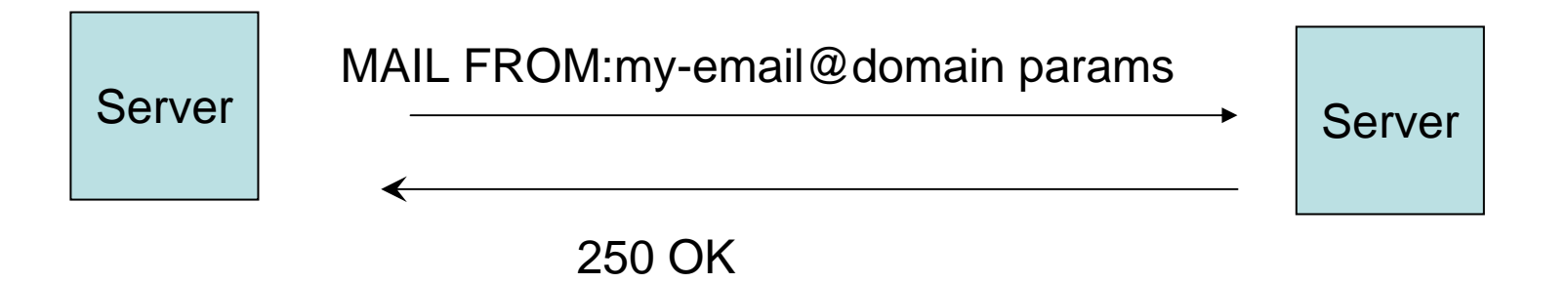

- Set Mail Recipient
	- Multiple recipients allowed
	- –RCPT TO:<forward-path>
	- – <forward-path> destination (mailbox) for the e-mail
	- – Example:
		- RCPT TO:<userx@blabla.com>

- Send Data
	- DATA
		- Signals start of data transmission
		- Respone: 354 End data with <CRLF>.<CRLF>
	- Normal text can be sent
		- Internet message format
		- Ends with <CRLF>.<CRLF>

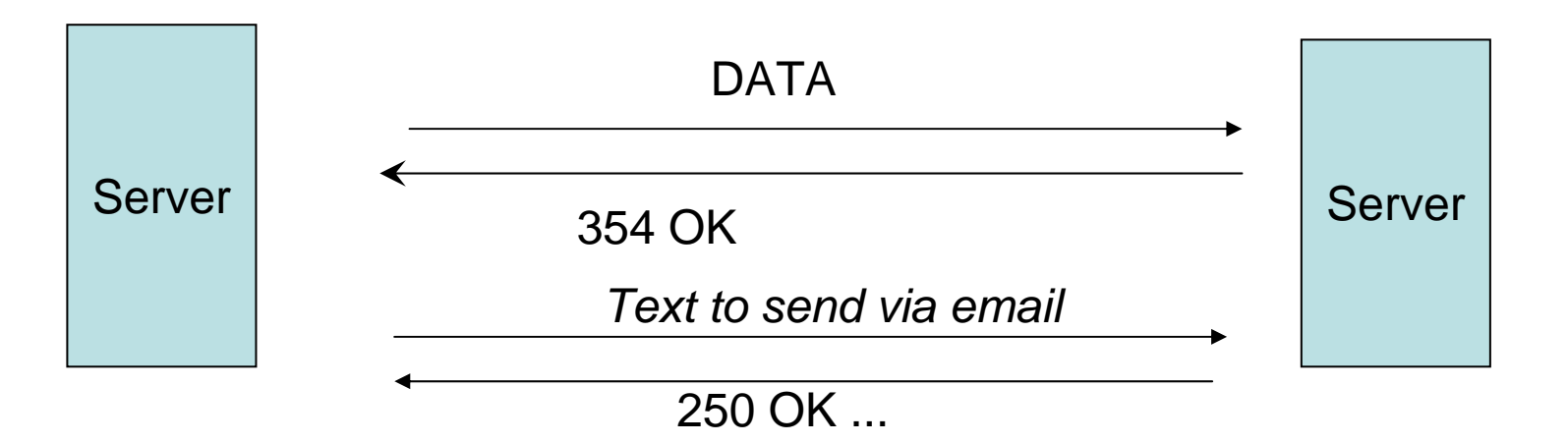

# SMTP Example

220 smtp EHLO <<u>xyz@mydomain.com</u>> 250-mail.mydomain.com 250 8BITMIMEMAIL FROM:<xyz@mydomain.com> 250 OkRCPT TO:<abc@otherdomain.com> 250 OkDATA354 End data with <CR><LF>.<CR><LF>Testmail Another Line .

250 Ok: queued as 12345678AB QUIT

## Internet Message Format

- RFC 2822 (originally 821 / 822)
- Used for mail content
- Header
- Contents

- Originator Fields:
	- EMail Subject
		- Subject: Meine e-mail
	- – From (authors)
		- From: addr1, addr2
	- – Sender (mailbox of the sender)
		- Sender: my-mailbox@blabla.com
	- – Reply-To
		- Reply-To: address-list

- Destination address fields
	- To (primary recipient)
		- To: <u>you@blabla.com</u>
	- – Cc: (Carbon copy)
		- Cc: theboss@blabla.com
	- – Bcc: (Blind carbon copy)
		- Send message to recpient without revealing those addresses to other recpients
		- SMTP server specific implementation strategies

- Identification Fields
	- Refers to previous messages
		- message-id
		- in-reply-to
		- references

- Informational Fields
	- Subject
		- Subject: Network Services
	- Comments
	- –Keywords
- Resent Fields

•

...

For messages reintroduced by user

## MIME / 1

- Multipurpose Internet Mail Extensions
	- RFC 2045-2049 + other RFCs
- Other media-types than text
	- – Described with Content-Type and Subtype
		- Eg. image/jpeg, multipart/mixed
- Multiple formats in one file allowed
	- Attachments (Content-Type = `multipart`)
- Binary data encoded with 7bits
	- Base64 encoding
		- 64 Ascii characters used to represent binary data
		- `=` special processing
	- Other formats possible

# MIME / 2

#### • Example

...

Subject: Sample Message MIME-Version: 1.0Content-type: multipart/mixed; boundary=``end``

Note to non-MIME conformant readers--end

Mail part one --endAnother part --end--

## SMTP Server

- Sendmail
- Postfix
	- Used in Lab
	- –**Reliability**
	- **Security**
	- Compatiblity with sendmail
		- Forwarding and aliasing
- Microsoft Exchange

## Postfix / Architecture

- Several daemons
- master
	- Starts all others
- smtpd
	- Receives email from network
- pickup
	- –Read mails from directory
- Cleanup
	- Sanity checks on message
- Trivial-rewrite
	- Completion of headers

#### Postfix / Architecture

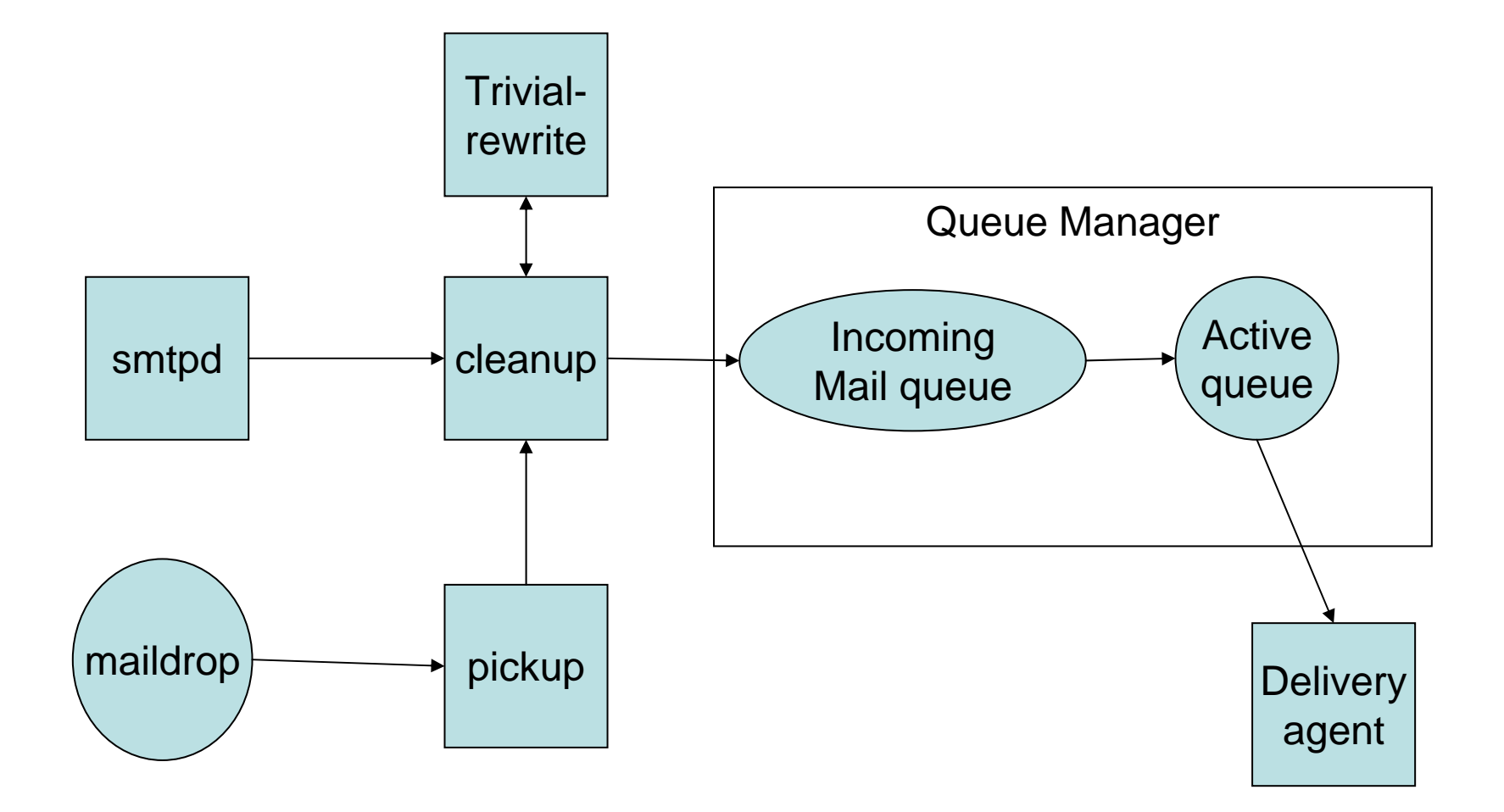

# Postfix / Queue Manager

- Core part of Postfix
- Administrates Queues
	- Goal to deliver email
- Queue Types
	- Incoming
		- First location of a message in Queue Manager
	- Active
		- Tries to forward to appropriat delivery agent
	- Deferred
		- Mails not delivered
		- Tried again
	- Corrupt
		- Contains damaged mails
	- Hold
		- User puts messages into hold queue
		- Won't be removed automatically

# Postfix / Delivery Agents

• Local delivery agent

– Users with shell acount on host

- Virtual delivery agent
	- – For virtual mailbox addresses (no shell account)
- Smtp delivery agent
	- –For relaying

# Message Storage Access

- SMTP not on all hosts feasable
- Other protocols to access maildrop
	- –POP3 (RFC 1939)
	- –IMAP4 (RFC 3501)
- Separate protocols
	- – Primary idea
		- Use ISP SMTP server when offline
		- Use companies POP3/IMAP

# POP3 / 1

- $\bullet$  Primary mechanism
	- Download Mail
		- from server to client
	- Delete from Server
- POP3 server on TCP Port 110
- Commands similar to SMTP
	- Keyword & text-based
	- Multiline responses end with "."
	- All commands terminated with <CRLF>
	- Each message has a number
- POP3 session state-based
	- AUTHORIZATION state
		- Wait on authorization info
	- TRANSACTION state
	- UPDATE state
		- Removes mails from server maildrop

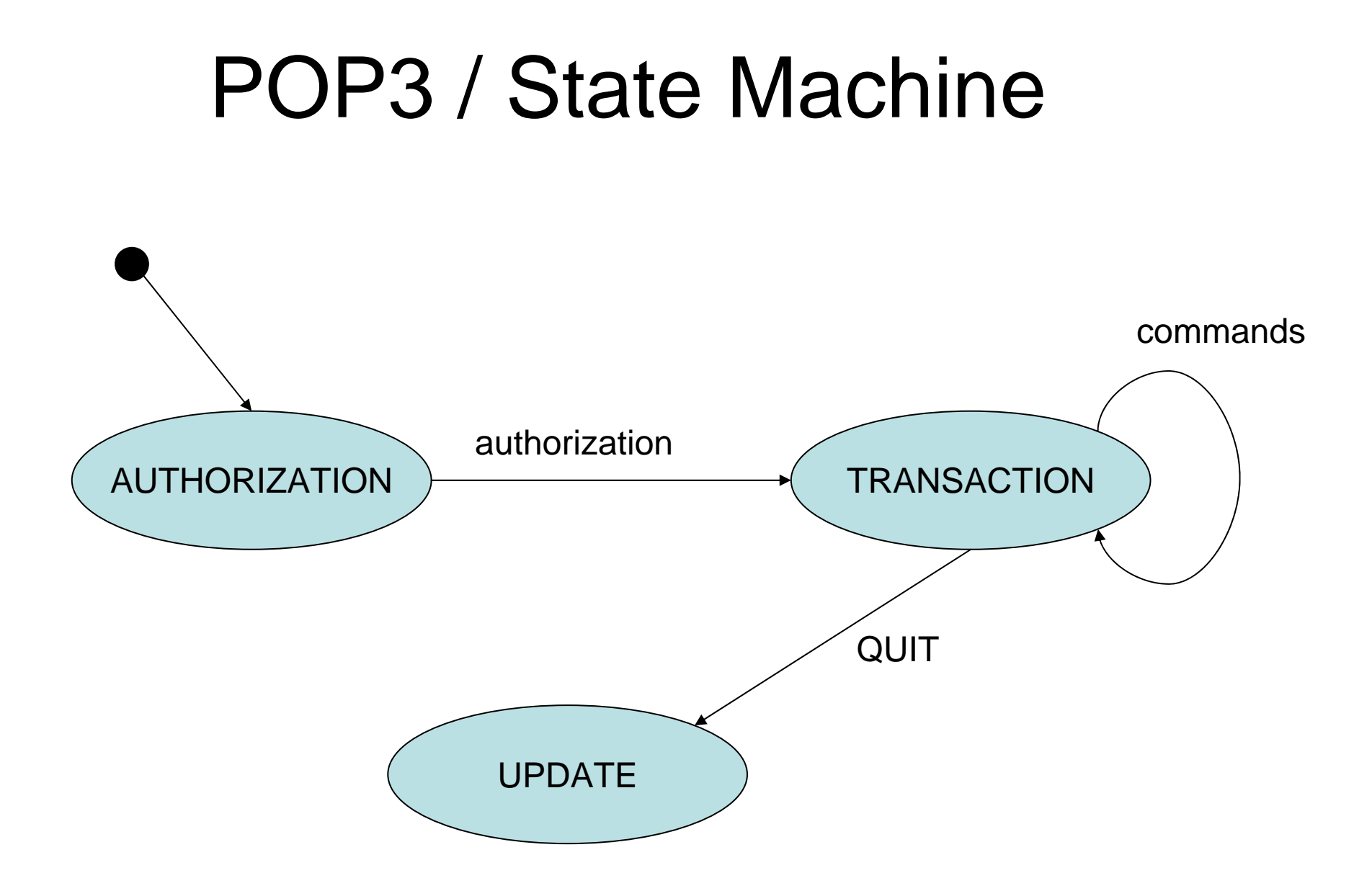

# POP3 / 3

- $\bullet$  USER & PASS (AUTHORIZATION)
	- Mailbox & Password
- $\bullet$  APOP name digest (AUTHORIZATION)
	- Alternative to USER & PASS
	- Calculates shared secret based on server greeting (that must contain unique timestamp)
- STAT (TRANSACTION)
	- Status information about maildrop
- $\bullet$  LIST [msgNr] (TRANSACTION)
	- Scan listing for (all) messages
		- Message number & message size in octets (=bytes)
- $\bullet$  RETR msgNr (TRANSACTION)
	- Retrieves the contents of a message
- $\bullet$  DELE msgNr (TRANSACTION)
	- Marks messages as delete
- $\bullet$ RSET (TRANSACTION)
- $\bullet$  TOP msgNr n (TRANSACTION)
	- Retrieves header + first n lines of body of a message
	- Important for retrieving header
- $\bullet$  QUIT (TRANSACTION)
	- POP3 server removes all messages marked as delete

#### POP3 / Telnet Trace

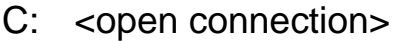

- S: +OK POP3 mail.xyz.at server ready
- C: USER joe
- S: +OK User name accepted, password please
- C: PASS blabla
- S: +OK Mailbox open, 20 messages<br>C: LIST 20
- **LIST 20**
- S: +OK 20 2696
- C: TOP 20 1
- S: +OK Top of message follows
- C: RETR 20

....

- S: +OK 2696 octets
- ... C: DELE 20
- S: +OK message 20 deleted
- C: QUIT
- S: +OK Sayonara
- C: Connection to host lost

# IMAP4 / 1

- $\bullet$ IMAP4rev1
- • More features than POP3
	- Operations for Mailboxes administration
	- Checking for new messages
	- Searching for messages
	- Message Flags
- IMAP4 server on TCP 143
- $\bullet$  Keyword & text-based
	- All commands terminated with <CRLF>
	- Commands begin with unique identifier (tag)
	- Two different type of Responses
		- tagged response
		- Untagged response
	- Client may have to send continuation data
- $\bullet$  Each message
	- unique identifier
		- MUST not change during a session
		- SHOULD not change between sessions
	- message sequence number
		- Relative position from 1 to number of messages in a mailbox
		- May be reassigned during a session

# IMAP4 / 2

- Flags Message Attribute
	- 0-n named tokens associated with a message
	- Permant & Session-only flags
	- System flags = predefined
		- \Seen
		- \Answered
		- \Flagged (urgent/special attention)
		- \Deleted (marked as deleted)
		- \Draft (marked as draft)
		- \Recent (this IMAP session is first session notified about message)
	- Keywords
		- Not begin with "\"
		- Client may defined new keywords in the mailbox

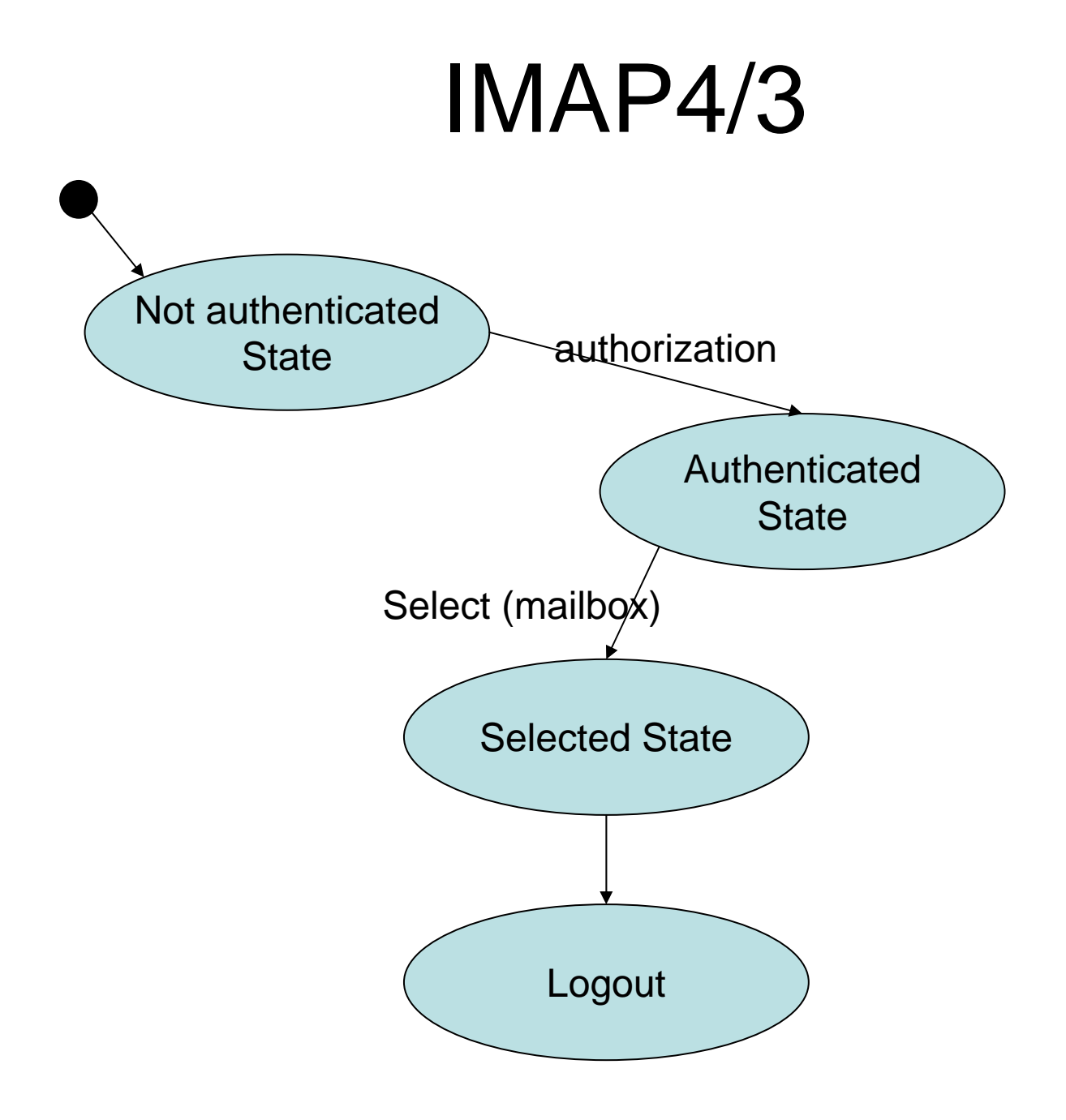

# IMAP4 / 4

- Server
	- may send data at any time
		- Even if client did not request this data
	- – Server MUST send mailbox size updates automatically
	- – Untagged response while no command in progress
	- –Inactivity autologout time

# IMAP4 / 5 – Client commands

- Any state
	- CAPABILITY
		- Requests listing of capabilities server supports
	- NOOP
		- No Operation
		- Prefered method to lookup new messages or status updates
	- LOGOUT
		- Server sends untagged BYE
		- Afterwards server sends tagged LOGOUT response

# IMAP4 / 6 – Client commands

- Not authenticated
	- LOGIN
		- Plaintext password authentication (user name & password)
	- STARTTLS
		- Starts TLS/SSL negotation
		- On success all further commands under TLS layer
	- AUTHENTICATE
		- Indicates a SASL authentication mechanism to server
		- Server performs authentication protocol exchange to authenticate end identify client
		- May negotiate optional security layer for subsequent protocol interactions

# IMAP4 / 7 – Client commands

- Authenticated State
	- SELECT mailbox
		- Selects a particular mailbox for subsequent requests
		- Only one mailbox can be selected in one connection
	- EXAMINE mailbox
		- Like SELECT, but read-only
	- APPEND mailbox messageData
		- Appends message to a mailbox
	- LIST refName mailboxName
		- Lists mailboxes relative to refName (eg. filePath)
	- Mailbox administration commands
		- CREATE,DELETE,RENAME
	- Subscription commands
		- SUBSCRIBE,UNSUBSCRIBE,LSUB

# IMAP4 / 8 – Client commands

- Selected State
	- Based on currently selected mailbox
	- CLOSE & EXPUNGE
		- Removes all messages with \Deleted flag
		- Expunge sends untagged EXPUNGE response for each deleted message
	- SEARCH
		- Searches the mailbox for messages that match certain criteria (see RFC 3501 6.4.4)
	- FETCH
		- Retrieves data associated with a message (eg. Header, Body)
	- STORE
		- Alters data associated with a message

#### IMAP4 / 9 - Sample

- C: <opened connection>
- S: \* OK [CAPABILITY IMAP4REV1 ...] mail.xyz.at
- C: A001 LOGIN joe mypasswd
- S: A001 OK [CAPABILITY IMAP4REV1 ...] User joe authenticated
- C: A002 SELECT mail/IEEE
- S: \* 11 EXISTS
	- \* 0 RECENT
	- \* FLAGS (\Answered \Flagged \Deleted \Draft \Seen)
	- \* OK [UNSEEN 10] first unseen message in /home/joe/mail/IEEE
- C: A003 SEARCH ALL
- S: \* SEARCH 1 2 3 4 5 6 7 8 9 10 11A003 OK SEARCH COMPLETED
- C: A004 FETCH 2:4 (BODY[HEADER])
- S: \* 3 FETCH (BODY[HEADER]) {1085} ... mail messages ...

A004 OK FETCH completed

C: A005 LOGOUT

\* BYE mail.xyz.at IMAP4rev1 server terminating connection A006 OK LOGOUT completed

#### Message Disposition Notification

- RFC 3798
- $\bullet$  Inform humans of the disposition of the message after successful delivery
- Additional message header field
	- "Disposition-Notification-To:"
- Sent as MIME message
- Problems:
	- Forgery (as regular emails)
	- Privacy
	- Non-Repudiation
	- Another way for Mail-bombing
- Better solution
	- Put message on Web server
	- Send secret URL via email
	- URL only accessible once

## Procmail File

- Mail processing system
	- Sort incoming mail into folders
	- –Preprocess email
	- –Start programs upon arrival
- http://student.tuwien.ac.at/procmail/
- http://www.ii.com/internet/robots/procmail/ qs/

# Phishing

- Sending an email to a user claiming to be another sender
- Attempt to acquire private information from the user
	- Passwords
	- Pins
	- Credit Card Numbers
	- Bank Account Numbers
- Frequent attempt
	- HTML Links in HTML emails
		- <a href="66.22.33.22">www.amazon.com?</a>
	- Link appears as <u>www.amazon.com</u> but links to 66.22.33.22
- Simple Solution
	- Don't use HTML emails

# Spam

- Different meanings
	- Unsolicited Bulk Email
		- Massive number of recipients
		- Unsolicited!
		- Primarily Mass mails with commercial content (other Name: Unsolicited Commercial Email)
	- – Fraud emails (Nigeria Connection)
		- Chain letter via email
	- Nonsense Postings in Internet forums (Trolling)

## Spam - Principles

- Internet has a friendly nature
	- Email sent back to sender when receiver does not react/exist
	- Otherwise error message to postmaster
- Spam
	- –Sends emails to huge number of potential recipients
	- Postmaster gets error message for non existent addresses
	- Removes these addresses from recipient list

#### Spam – Countermeasurements / 1

- Mask published email addresses
	- on Web pages
	- – "email: joe at infosys dot infosys dot ac dot at"
		- Frequent pattern & rather weak (easily analyzable)
	- Better something like this:
		- "email: name@domain where name = joe and domain = infosys.tuwien.ac.at"
- Complain about spammer at the spammer's provider
	- Often same person
	- Provider in foreign country
	- –Spammer is a client of the provider

#### Spam – Countermeasurements / 2

- Legal measurements
	- Accusing spammers
	- –Possible for large companies
	- Only if spammer works in developed countries
	- Slow
	- First success stories
- Filtering based on Content and Format
	- In control of end-user
	- In control of end-user's provider
	- –Today most successful
	- Does not fight Spam at the originator

# Spam Filtering

- Scan on MTA
	- Good place for centralized checks
	- User specific settings cannot be used
- Scan on MDAs / Message store
	- Supports user specific configurations
	- Move Spam to particular mailbox
	- Spam verification done only after message received the system
	- Has to be installed & maintained on every system
- Problem Different kind of users
	- Some don't want spam
	- Some want all emails
	- Legal problem of NOT delivering emails
		- Eg. German university

# EMail Types

- HAM = Real-Negatives
	- –Message is no SPAM
- SPAM = Real-Positives
	- Message is SPAM
- False-Positives
	- Message classified as SPAM but isn't
- False-Negatives
	- SPAM, not marked as SPAM
	- Goal of Spam Filtering is to minimize False-Negatives

## Spam Assassin

- Rule-based Spam-Filter
	- Each rule applied on ingoing email
	- Each such test results in points
	- Each mail has total number of points
	- If points > predefined threshold -> Mark as SPAM
	- Reduce False-Negatives
		- Decrease Threshold; may lead to false positives
		- Better and More accurate rules
- Rule Types
	- Match Header or Message against text patterns for Spam
		- Detect Viagra (and variants)
	- Internet-Requests against Blacklists with IP-Sums or Checksums
	- Static Tests
	- Statistic & Self-Learning Tests

#### Spam Assassin

- Modifies email Header
	- X-Spam-Status YES/no
	- –X-Spam-Checker-Version
	- –X-Spam-Level
	- –X-Spam-Flag

# Spam Lists

- Lists contain sender
	- domain names
	- Email addresses
- Whitelists
	- Don't want email filtered
- Blacklists
	- – Emails are Spam
		- Eg. DNSBL: emails sent or relayed from certain hosts are very likely Spam

# Self-Learning Spam Filters

- Autowhitelisting
- Bayesian Filtering

# Autowhitelisting

- Goal: Reduce false positives
- Reason behind:
	- People who send non-Spam messages won't start
- •Reduction of test points for sender addresses on whitelist
- $\bullet$  Example: each email sender has Total Spam Points stored in a database
- Correction of Points for current message
- Avg\_Sender\_Points = Total\_Sender\_Points / Count\_Messages
- Points\_New\_Message += (Avg\_Sender\_Points – Point\_New\_Message) \* CONV\_FACTOR
- $\bullet$   $\,$  CONF\_FACTOR  $\, \in \, [0,1]$  (normally 0.5)

# Bayesian Filtering

- Bayesian Theorem
	- – The Probability of letting an event appear (Message A will be SPAM) when a certain test (Spam test result) is true is dependent on the probability of the event before the test result is known and the significance of the test.
- Practice
	- If some tests always evaluate to true when a message A is SPAM and never evaluate to true when a message is no SPAM then points will be adapted

# Bayesian Filtering

- Requires training phase
	- –Collection of messages that are definitively SPAM
	- –Collection of messages that are definitively NO-SPAM
	- – Finds token in messages based on these mesages
		- Words or word groups
	- Training based on mistakes
		- Classification only on false positives and false negatives
- Hints
	- Message must be from the same time frame
	- Better results with continous training

## USNET News / Network News Transfer Protocol (NNTP)

- $\bullet$  News articles stored in central database
	- Subscribers may select only interesting items
- Features
	- Indexing
	- Cross-referencing
	- Expiration of aged messages
- RFC 977 (1986)
- News articles
	- Primarily based on news article specification (RFC 850)
	- Need only be stored on one host
	- Subscribers on other hosts may read news articles using stream connections
	- Intermediate servers may be used
		- Mediating news reading requests
		- Caching of recently-retrieved news

#### Usenet News

- Advantages compared to mailing lists
	- More efficient than mailing lists when many people are recipients
		- Separate copies of the same mail to destination host
	- Maintenance of the list
		- Subscribers change jobs
		- Subscribers join/leave
		- Hosts coming in/out of service

# NNTP

- Protocol for news articles
	- Distribution
	- –**Inquiry**
	- Retrieval
	- –Posting
- Reliable Stream (TCP)
	- Standard Port: TCP 119
- Similar to SMTP
- NNTP may support other formats than RFC 850

## NNTP Commands

- $\bullet$  ARTICLE message-id / nnn
	- Displays the header + body of an article
	- Other forms: HEAD or BODY or STAT
- $\bullet$  GROUP newsgroupname
	- Select the newsgroup "newsgroupname"
- $\bullet$ LIST
	- Returns a list of valid newsgroups
	- Other form NEWGROUPS lists new groups since a particular date & time
- • NEWNEWS
	- List of message-ids of articles posted since date&time
- • NEXT / LAST
	- Advances an internally maintained article pointer to the next article
- $\bullet$  IHAVE message-id
	- Informs server that client has an article with given message-id
	- Server may request this article
- POST
	- Send a new article to the newsgroup
	- Server replies with 340 to notify clients to send the article

# NNTP Sample

- S: 200 xyz.at NNRP Service Ready (posting ok).
- C: LIST
- S: list1.public.abc 0001 0001 y list2.public.abc 0001 0001 n
- C: GROUP list1.public.abc
- S: 211 1 1 list1.public.abc
- C: HEAD
- S: ... Delivers head of article
- C: ARTICLE
- S: ... Delivers complete article